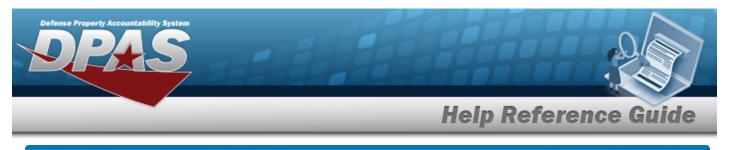

# **Depreciation Forecast Report Request**

### **Overview**

The Property Accountability module Depreciation Forecast Report Request process provides the ability to ask for the report either by ACTBL UIC or specific UIC. There are five types of Depreciation Forecast Reports:

- Detail by Asset
- Summary by UIC and Office
- Summary by UIC and Type of Asset
- Summary by FUND CD / APPN
- Detail and Summary

The report is either Private or Shared, and is schedulable at any time, but only compiles on a monthly or quarterly basis and compute via a nightly batch request.

# Navigation

Accounting > Depreciation Forecast Request page

#### Procedures

#### **Request a Depreciation Forecast Report**

Selecting at any point of this procedure removes all revisions and closes the page. **Bold** numbered steps are required.

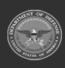

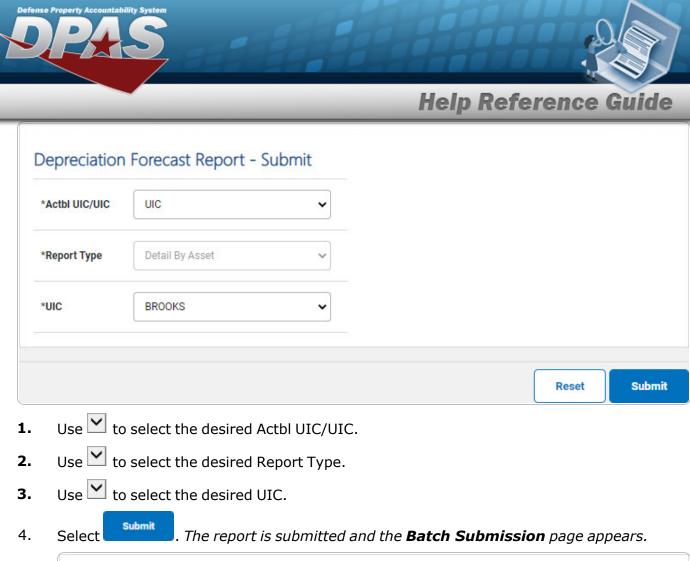

| 47061 Submitted by User |  |
|-------------------------|--|
|                         |  |
|                         |  |

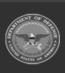